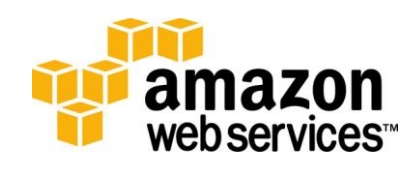

## Amazon Virtual Private Cloud (Version 2011-07-15)<br>Quick Reference Card (Page 1)

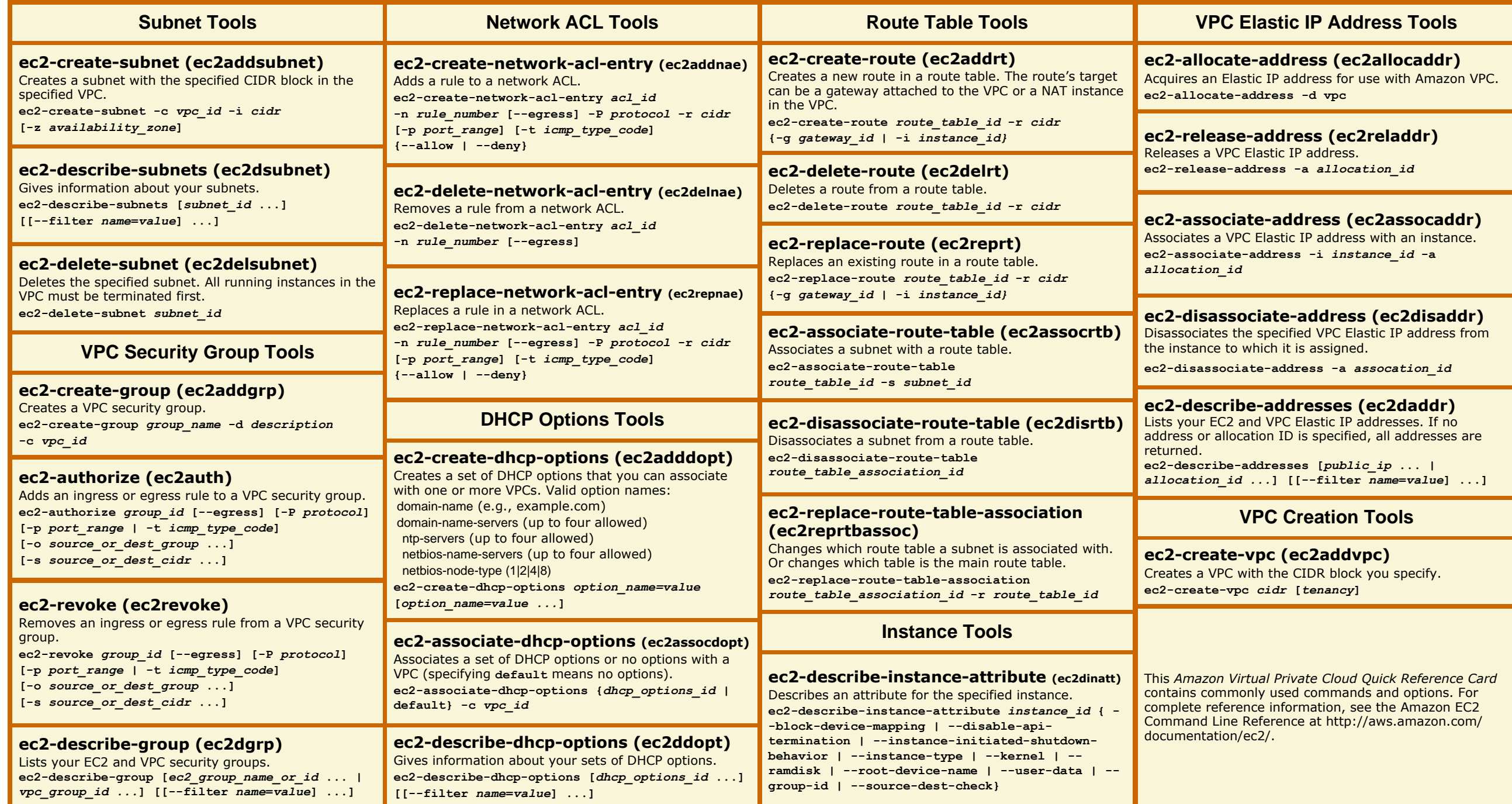

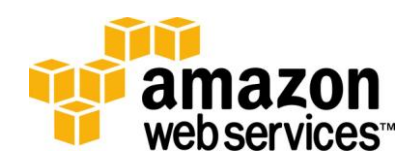

## Amazon Virtual Private Cloud (Version 2011-02-28)<br>Quick Reference Card (Page 2)

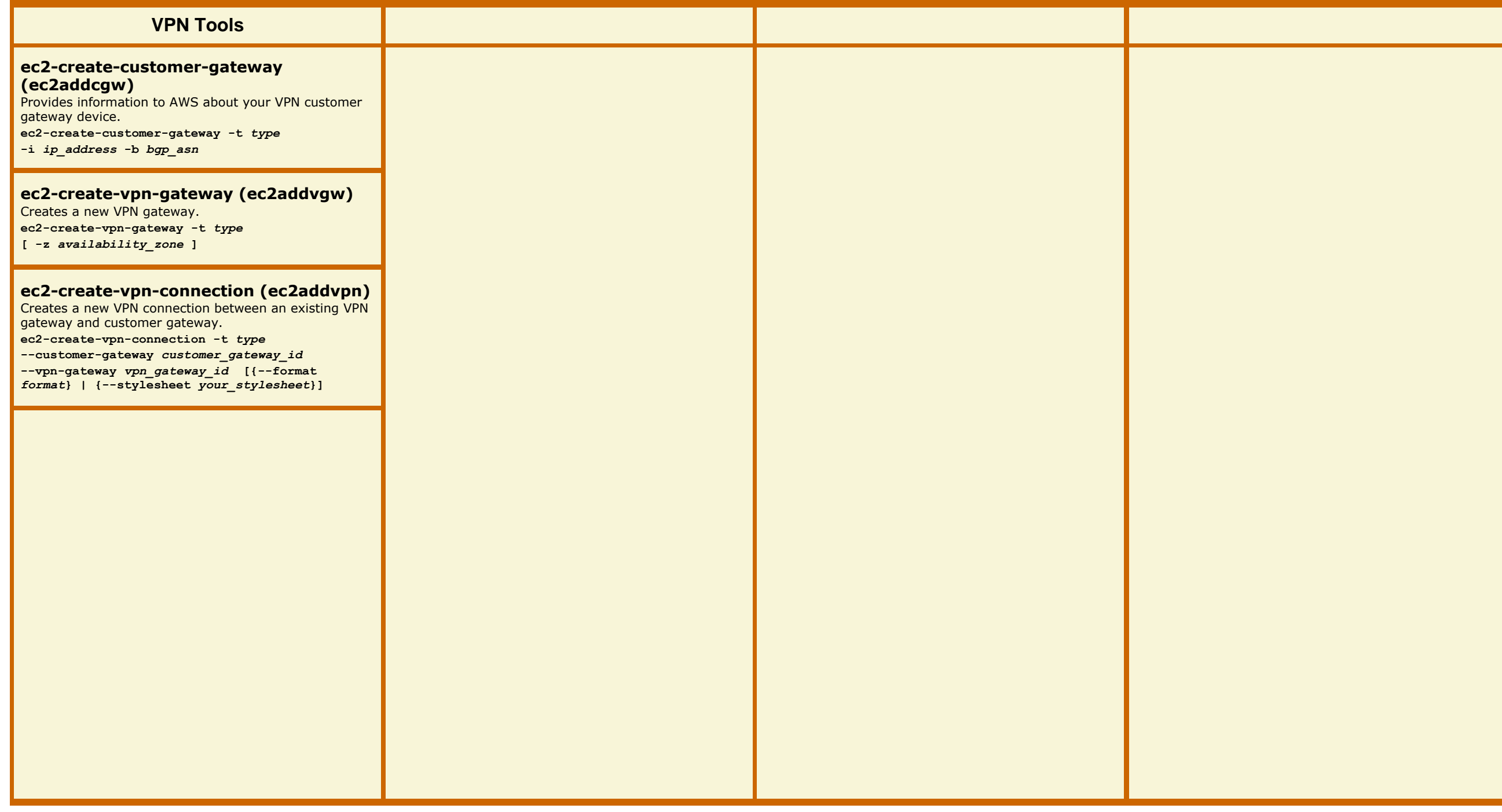